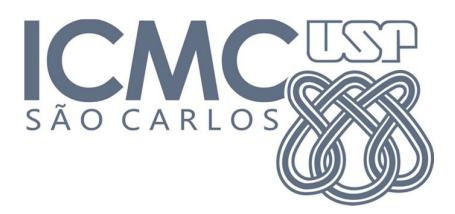

# **Trabalho 0 – Grau de Entrada**

## **Introdução**

Considere uma rede social como o Twitter, onde pessoas seguem e são seguidas por outras pessoas. Tal rede pode ser modelada como um grafo orientado (dígrafo), onde os vértices são os participantes da rede e as arestas são suas relações. **Observação:** Note que o modelo de rede do Facebook, por exemplo, é um pouco diferente, pois as relações de amizade são bidirecionais.

Este trabalho consiste em a) ler um grafo do tipo Twitter apresentado de forma semelhante a uma lista de adjacências, b) realizar alguns cálculos simples e c) apresentar como saída o número de seguidores de cada participante (grau de entrada dos vértices). A especificação detalhada das entradas e saídas do programa é apresentada a seguir.

## **Entrada**

Os dados – fornecidos na entrada-padrão – apresentam um formato semelhante ao das lista de adjacências, conforme mostra o seguinte exemplo:

**200 1 6 2 5 9 13 21 32 2 3 13 65 139** ...

- $\triangle$  A primeira linha indica o número de vértices, N, do grafo, ou seja, o número de participantes da rede social.
- $\div$  Cada uma das N linhas subsequentes representa as relações de cada um dos N participantes da rede**.**
	- O primeiro número de cada linha 1 e 2*,* no exemplo acima representa o identificador do participante, *i*.
	- $\geq 0$  segundo número de cada linha 6 e 3, no exemplo acima indica o número de pessoas seguidas por  $i$ ,  $S(i)$ , ou seja, o grau de saída do vértice.
- $\triangleright$  Os  $S(i)$  números seguintes representam os participantes seguidos por *i* (vértices destino de cada aresta).
- $\bullet$  No exemplo acima, o participante 2 segue outros 3 participantes: 13, 65 e 139.
- Os participantes serão identificados por números inteiros de 0 a ܰ − 1. Não haverá *loops* ou arestas múltiplas na entrada.

#### **Saída**

Como saída, devem ser apresentados, para cada participante, o seu identificador, i, seguido pelo número de seguidores do mesmo,  $E(i)$ , ou seja, o grau de entrada do vértice. Para o exemplo acima:

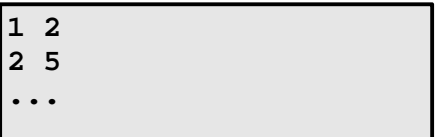

- **Cada linha representa um participante da rede.**
	- $\triangleright$  O primeiro número de cada linha é seu identificador, *i*.
	- $\triangleright$  O segundo número de cada linha é a quantidade,  $E(i)$ , de participantes que o seguem (grau  $de$  entrada  $de$   $i$ ).

## **Exemplo**

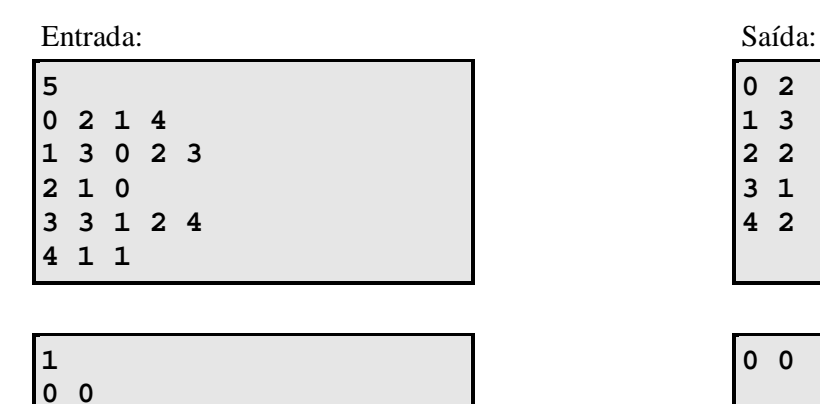

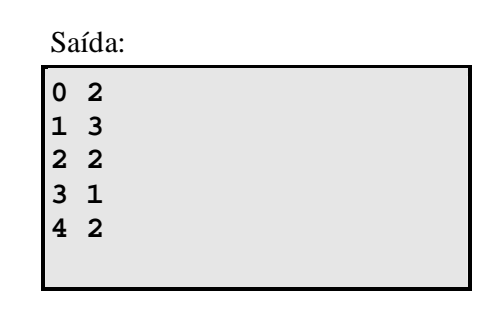

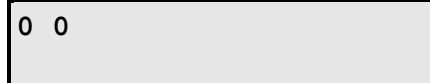

## **Outras Informações Importantes**

- O trabalho deve ser feito em duplas, sendo que ambos os membros da dupla devem submetê-lo através do Sistema de Submissão de Programas (SSP).
- Todas as submissões são checadas para evitar cópia/plágio/etc. Portanto, evite problemas e implemente o seu próprio código.
- Comente o seu código com uma explicação rápida do que cada função, método ou trecho importante de código faz (ou deveria fazer). Os comentários serão checados e valem nota.
- Mantenha a modularização entre código e dados, ou seja, divida o código explicitamente entre estruturas de dados (grafo) e algoritmos de manipulação. A modularização será checada e vale nota.
- Entradas/saídas devem ser lidas/escritas a partir dos dispositivos de entrada e saída padrões, logo são suficientes as funções **printf()** e **scanf()**. Para testar o programa fora do SSP, pode-se usar redirecionamento de arquivos. Para isso utilize os operadores **<** e **>**, como no seguinte exemplo:

**# ./trab0 < entrada.txt > saida.txt**